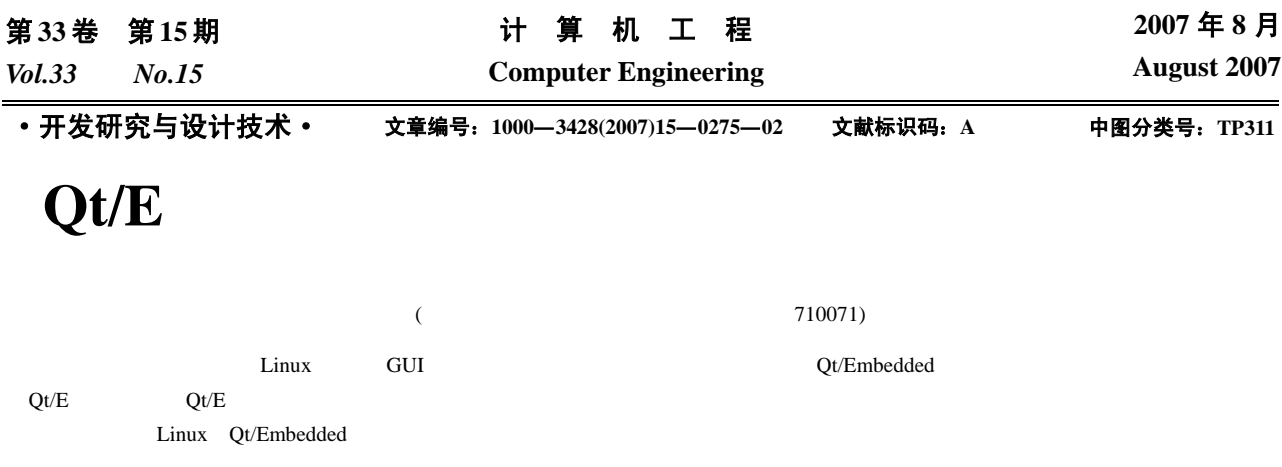

## **Deployment of Qt/E Chinese Environment and Support for Common Input Devices**

## **CHENG Long, LIU Yan-ming, LU Gang, LI Xiao-ping**

(College of Telecommunication Engineering, Xi'an Electronic and Technology University, Xi'an 710071)

Abstract Against problems faced when developing GUI application on embedded linux platform, this paper discusses how to deploy Chinese environment for Qt/E Chinese display and how to make the Qt/E library support touch panel, mouse and keyboard at the same time by revising source code.

Key words embedded Linux; Qt/Embedded(Qt/E); Chinese environment; input devices

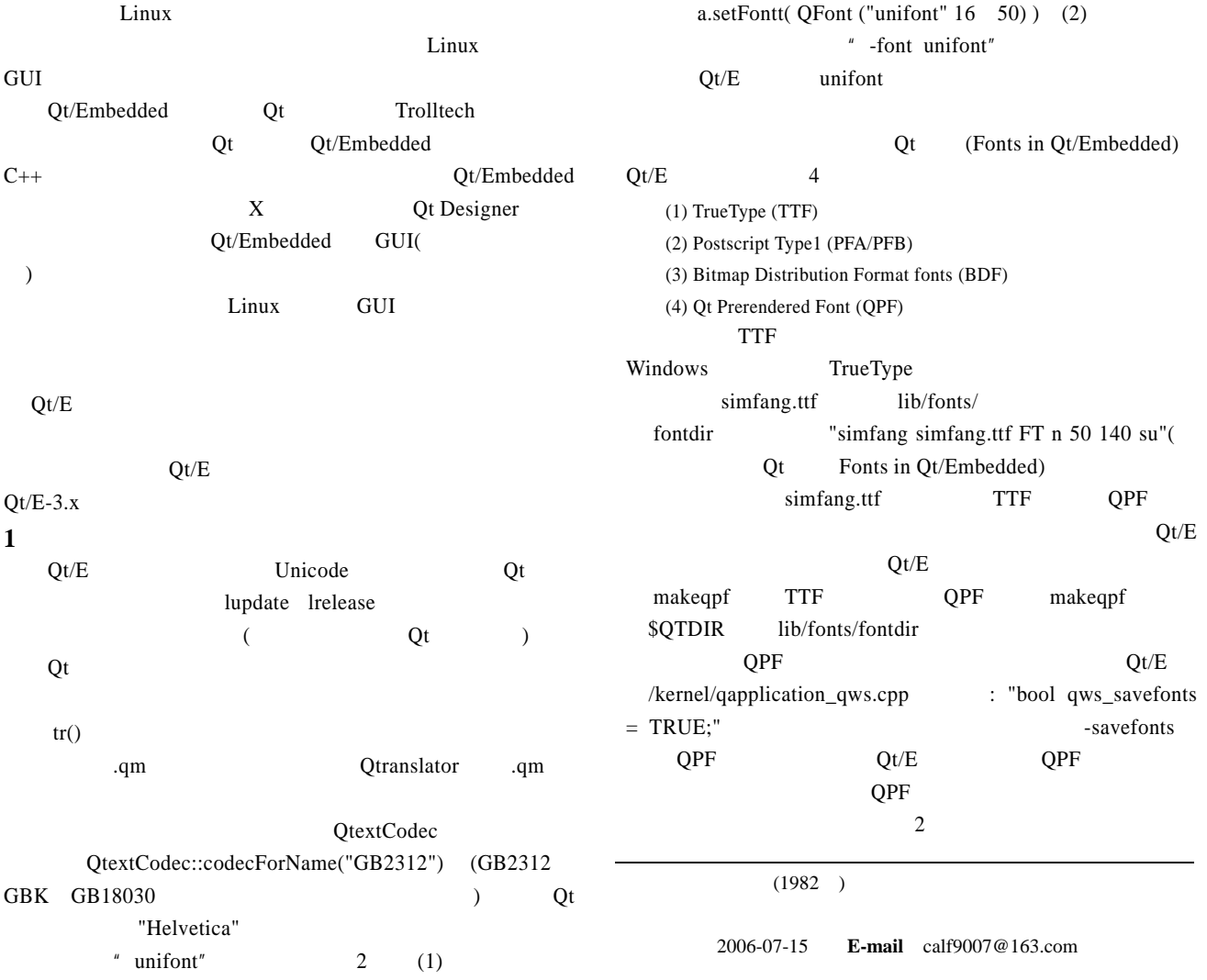

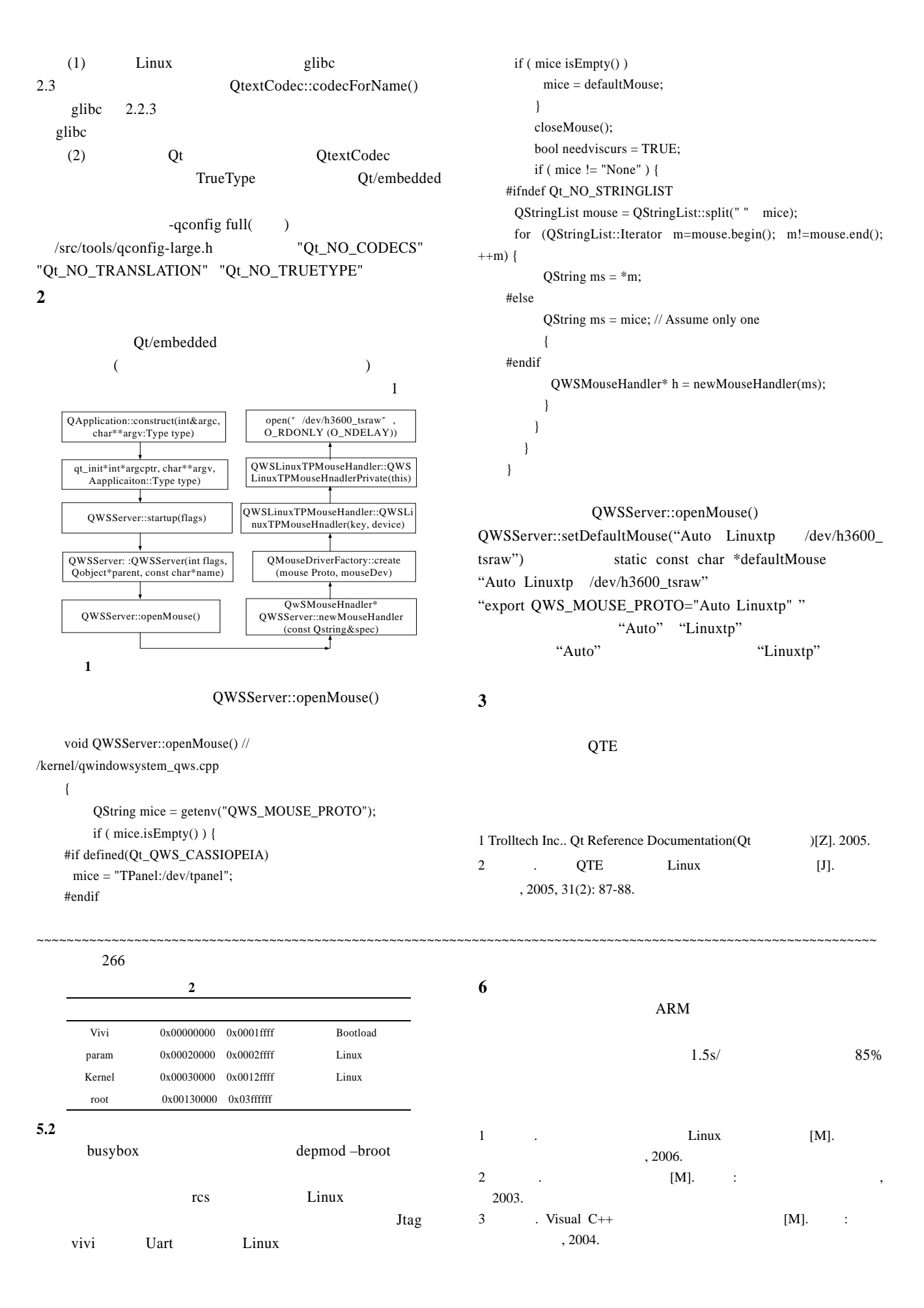